# **SONY** CMT-SX7/CMT-SX7B

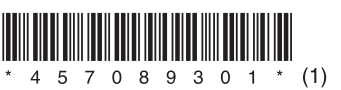

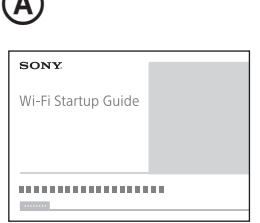

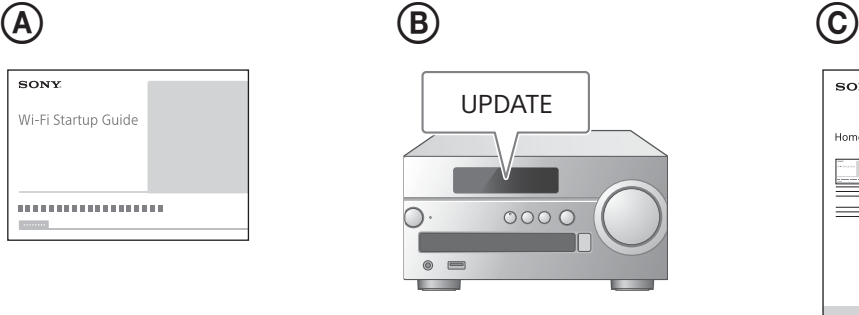

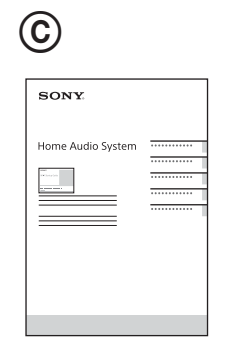

## **Ελληνικά**

Για σταθερή και άνετη χρήση, συνιστάται η εγκατάσταση των ενημερώσεων λογισμικού αυτής της μονάδας πριν από τη χρήση.

## **Ενημέρωση λογισμικού**

#### **1 Συνδέστε τη μονάδα σε ένα δίκτυο**

Ανατρέξτε στον Οδηγό έναρξης Wi-Fi (ξεχωριστό έγγραφο) για λεπτομέρειες. ((A) Εάν εντοπιστεί νέα έκδοση λογισμικού, ανάβει η ένδειξη «UPDATE» στο παράθυρο ενδείξεων. (®)

### **2 Ενημερώσετε το λογισμικό της μονάδας**

Ανατρέξτε στις Οδηγίες χρήσης (ξεχωριστό έγγραφο) για λεπτομέρειες. (©) Όταν ολοκληρωθεί η ενημέρωση του λογισμικού, εμφανίζεται η ένδειξη «Complete!» στο παράθυρο ενδείξεων. Πιέστε / για να απενεργοποιήσετε τη μονάδα και, στη συνέχεια, πιέστε το ξανά για να την ενεργοποιήσετε.